# **Home**

**opHA enables multicustomer functions and views in NMIS, opEvents, and opCharts.**

**opHA provides high availability, automated redundancy, Primary-poller functions, and geographic distribution of the management system.**

opHA - Horizontal Scalability for NMIS

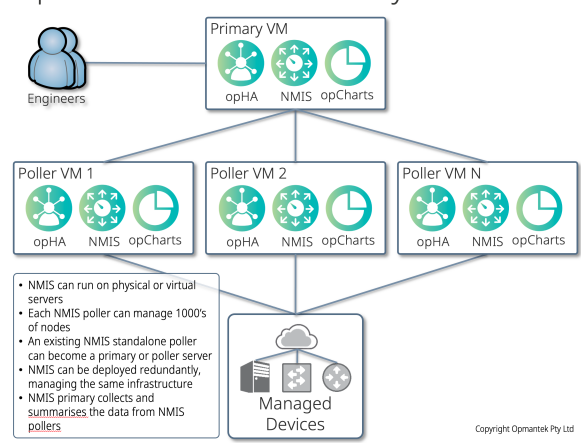

# Table of Contents

- **[Getting Started](#page-0-0)** 
	- $^{\circ}$  [opHA 3](#page-0-1)
	- $^{\circ}$  [opHA 2](#page-0-1)
- [Key Documentation](#page-0-2)
	- [Walk-Throughs](#page-0-3) [Webinars](#page-0-3)
	- <sup>o</sup> [Blogs](#page-0-3)
	- <sup>o</sup> [Recently Updated](#page-1-0)

# Search opHA Wiki

#### **Release Notes**

- $\bullet$  [opHA 3](https://community.opmantek.com/display/opHA/opHA+3+release+notes)
- [opHA 2](https://community.opmantek.com/display/opHA/opHA+Release+Notes)

## <span id="page-0-0"></span>Getting Started

opHA is available as a stand-alone [download](https://opmantek.com/network-management-download/opha-downloads/) or as part of the Opmantek [Virtual Machine \(VM\)](https://opmantek.com/network-management-download/virtual-machine-download/).

View the opHA product page on [Opmantek.com.](https://opmantek.com/distributed-network-management-system/)

[opHA Product Overview \(pdf\)](https://static.firstwave.com/wp-content/uploads/2022/08/FirstWave-Opmantek-Product-Datasheet-opHAV2.pdf)

[opHA Features](https://opmantek.com/distributed-network-management-system/features/)

#### <span id="page-0-1"></span>opHA 3

opHA 3.X is the latest NMIS 9 compatible version

## **Basic Setup Guides**

- [opHA 3 Getting Started](https://community.opmantek.com/display/opHA/opHA+3+Getting+Started)
- [opHA 3 Release Notes](https://community.opmantek.com/display/opHA/opHA+3+release+notes)
- [opHA 3 Centralised configuration](https://community.opmantek.com/display/opHA/opHA+3+-+Centralised+configuration)
- [opHA 3 Troubleshooting](https://community.opmantek.com/display/opHA/opHA+3+Troubleshooting)
- [opHA 3 Redundant Node Polling](https://community.opmantek.com/display/opHA/opHA+3+Redundant+Node+Polling+and+Centralised+Node+Management)

### opHA 2

opHA 2.X is the [NMIS 8](https://community.opmantek.com/display/NMIS/NMIS+8+Installation+Guide) compatible version

### **Basic Setup Guides**

- [opHA 2 Installation and Configuration Guide](https://community.opmantek.com/display/opHA/opHA2+Installation+and+Configuration+Guide)
- [opHA 2 Release Notes](https://community.opmantek.com/display/opHA/opHA+Release+Notes)

<span id="page-0-2"></span>Key Documentation

### <span id="page-0-3"></span>Walk-Throughs

[Managing Apache vHosts](https://community.opmantek.com/display/opHA/Managing+Apache+vHosts+configuration+for+reverse+proxying+to+pollers)  [configuration for reverse proxying to](https://community.opmantek.com/display/opHA/Managing+Apache+vHosts+configuration+for+reverse+proxying+to+pollers)  [Pollers](https://community.opmantek.com/display/opHA/Managing+Apache+vHosts+configuration+for+reverse+proxying+to+pollers)

#### **Webinars**

[Webinar - Deploying Performance](https://opmantek.com/deploying-performance-management-solutions-at-scale-for-service-providers-carriers-and-telcos/)  [Management Solutions at Scale](https://opmantek.com/deploying-performance-management-solutions-at-scale-for-service-providers-carriers-and-telcos/)

### Blogs

#### **Blog Posts**

Blog: [opHA 3 Beta Released](https://community.opmantek.com/pages/viewpage.action?pageId=45352179) created by

[Configuring syslog to get 'Network](https://community.opmantek.com/display/opHA/Configuring+syslog+to+get+%27Network+Events%27+on+Primary+Server)  [Events' on Primary Server](https://community.opmantek.com/display/opHA/Configuring+syslog+to+get+%27Network+Events%27+on+Primary+Server)

[Josune Cordoba](    /display/~josunec
) May 04, 2020 [opHA](https://community.opmantek.com/display/opHA)

### <span id="page-1-0"></span>Recently Updated

### Search opHA Wiki

[opHA 4 release notes](https://community.opmantek.com/display/opHA/opHA+4+release+notes) Apr 03, 2024 • updated by [John Sinclair](https://community.opmantek.com/display/~johns) • [view change](https://community.opmantek.com/pages/diffpagesbyversion.action?pageId=132546786&selectedPageVersions=5&selectedPageVersions=4) [opHA 3 release notes](https://community.opmantek.com/display/opHA/opHA+3+release+notes) Apr 03, 2024 • updated by [John Sinclair](https://community.opmantek.com/display/~johns) • [view change](https://community.opmantek.com/pages/diffpagesbyversion.action?pageId=30999455&selectedPageVersions=76&selectedPageVersions=75) [opHA 4 release notes](https://community.opmantek.com/display/opHA/opHA+4+release+notes) Mar 26, 2024 • updated by [James Greenwood](https://community.opmantek.com/display/~jamesg) • [view change](https://community.opmantek.com/pages/diffpagesbyversion.action?pageId=132546786&selectedPageVersions=4&selectedPageVersions=3) [opHA 3 Troubleshooting](https://community.opmantek.com/display/opHA/opHA+3+Troubleshooting) Mar 21, 2024 • updated by [Mitchell Saunders](https://community.opmantek.com/display/~mitchells) • [view change](https://community.opmantek.com/pages/diffpagesbyversion.action?pageId=45352180&selectedPageVersions=36&selectedPageVersions=35) [opHA 4 release notes](https://community.opmantek.com/display/opHA/opHA+4+release+notes) Mar 11, 2024 • updated by [Mitchell Saunders](https://community.opmantek.com/display/~mitchells) • [view change](https://community.opmantek.com/pages/diffpagesbyversion.action?pageId=132546786&selectedPageVersions=2&selectedPageVersions=1)